ФЕДЕРАЛЬНОЕ АГЕНТСТВО ЖЕЛЕЗНОДОРОЖНОГО ТРАНСПОРТА

Федеральное государственное бюджетное образовательное учреждение высшего образования «Иркутский государственный университет путей сообщения» (ФГБОУ ВО ИрГУПС)

> УТВЕРЖДЕНА приказом ректора

от «02» июня 2023 г. № 424-1

## **Б1.О.56 Организация тяжеловесного движения поездов**

рабочая программа дисциплины

Специальность/направление подготовки – 23.05.03 Подвижной состав железных дорог Специализация/профиль – Электрический транспорт железных дорог Квалификация выпускника – Инженер путей сообщения Форма и срок обучения – очная форма 5 лет; заочная форма 6 лет Кафедра-разработчик программы – Электроподвижной состав

Общая трудоемкость в з.е. – 2 Часов по учебному плану (УП) – 72 В том числе в форме практической подготовки (ПП) – 17/4 (очная/заочная)

Формы промежуточной аттестации очная форма обучения: зачет 9 семестр заочная форма обучения: зачет 6 курс

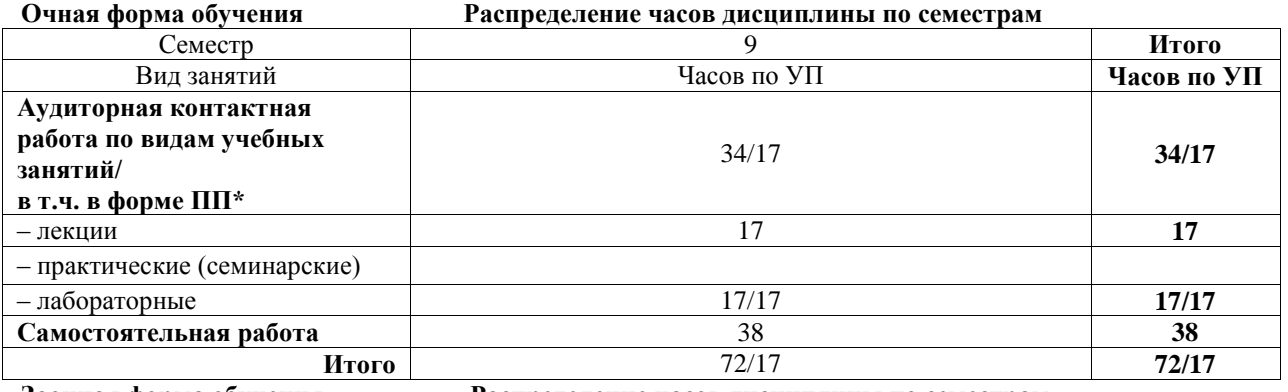

**Заочная форма обучения Распределение часов дисциплины по семестрам**

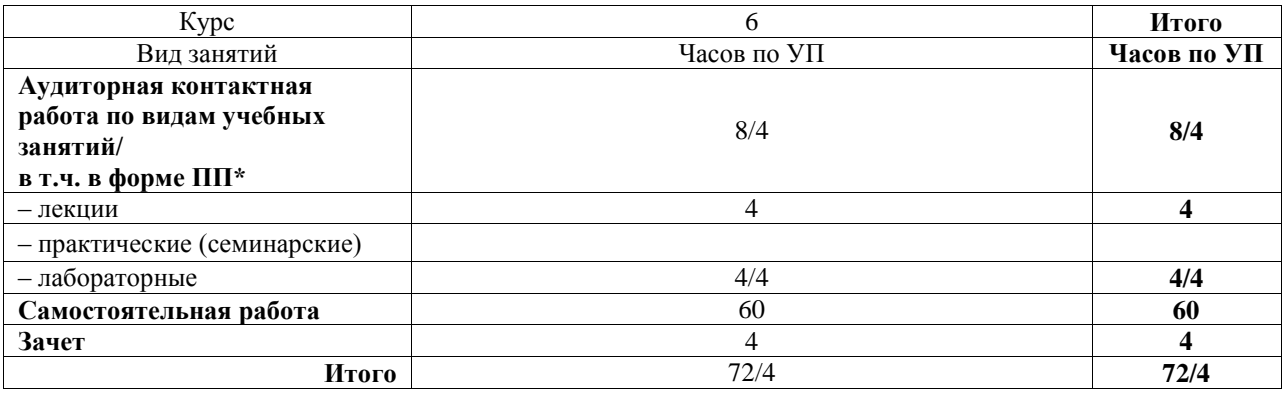

\* В форме ПП – в форме практической подготовки.

## ИРКУТСК

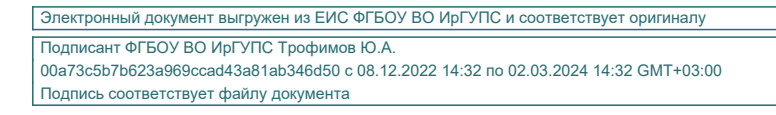

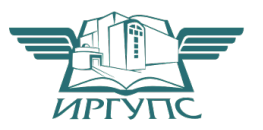

Рабочая программа дисциплины разработана в соответствии с федеральным государственным образовательным стандартом высшего образования – специалитет по специальности 23.05.03 Подвижной состав железных дорог, утвержденным Приказом Минобрнауки России от 27.03.2018 г. № 215.

Программу составил(и): К.т.н., доцент, доцент, В.В. Макаров

Рабочая программа рассмотрена и одобрена для использования в учебном процессе на заседании кафедры «Электроподвижной состав», протокол от «5» июня 2021 г. № 13

Зав. кафедрой, д.т.н., профессор О.В. Мельниченко

# **1 ЦЕЛИ И ЗАДАЧИ ДИСЦИПЛИНЫ**

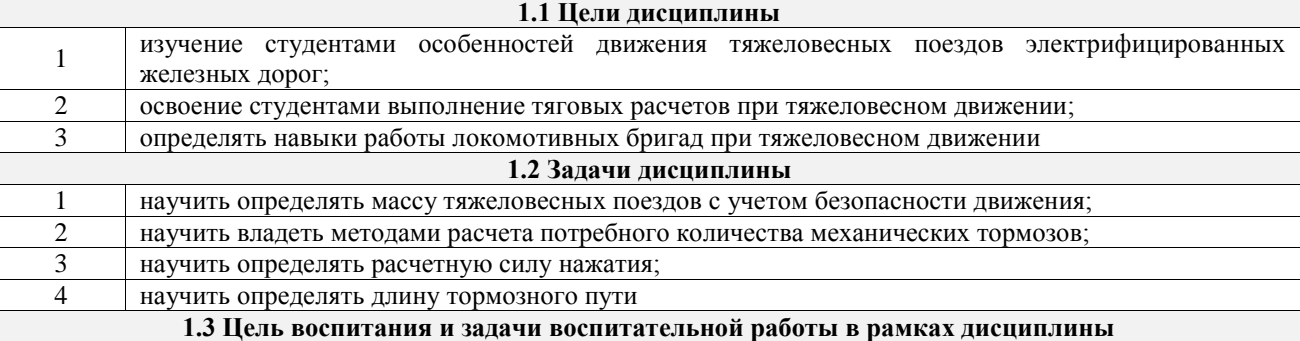

Профессионально-трудовое воспитание обучающихся

Цель профессионально-трудового воспитания – формирование у обучающихся осознанной профессиональной ориентации, понимания общественного смысла труда и значимости его для себя лично, ответственного, сознательного и творческого отношения к будущей деятельности, профессиональной этики, способности предвидеть изменения, которые могут возникнуть в профессиональной деятельности, и умению работать в изменённых, вновь созданных условиях труда.

Цель достигается по мере решения в единстве следующих задач:

– формирование сознательного отношения к выбранной профессии;

– воспитание чести, гордости, любви к профессии, сознательного отношения к профессиональному долгу, понимаемому как личная ответственность и обязанность;

– формирование психологии профессионала;

1

– формирование профессиональной культуры, этики профессионального общения;

– формирование социальной компетентности и другие задачи, связанные с имиджем профессии и авторитетом транспортной отрасли

#### **2 МЕСТО ДИСЦИПЛИНЫ В СТРУКТУРЕ ОПОП**

Блок/часть ОПОП Блок 1. Дисциплины / Обязательная часть

**2.1 Дисциплины и практики, на которых основывается изучение данной дисциплины**

Б1.В.ДВ.04.01 Математическое моделирование электромеханических систем электроподвижного состава

### **2.2 Дисциплины и практики, для которых изучение данной дисциплины**

**необходимо как предшествующее**

1 Б3.01(Д) Выполнение выпускной квалификационной работы 2 Б3.02(Д) Защита выпускной квалификационной работы

#### **3 ПЛАНИРУЕМЫЕ РЕЗУЛЬТАТЫОБУЧЕНИЯ ПО ДИСЦИПЛИНЕ, СООТНЕСЕННЫЕ С ТРЕБОВАНИЯМИ К РЕЗУЛЬТАТАМ ОСВОЕНИЯ ОБРАЗОВАТЕЛЬНОЙ ПРОГРАММЫ**

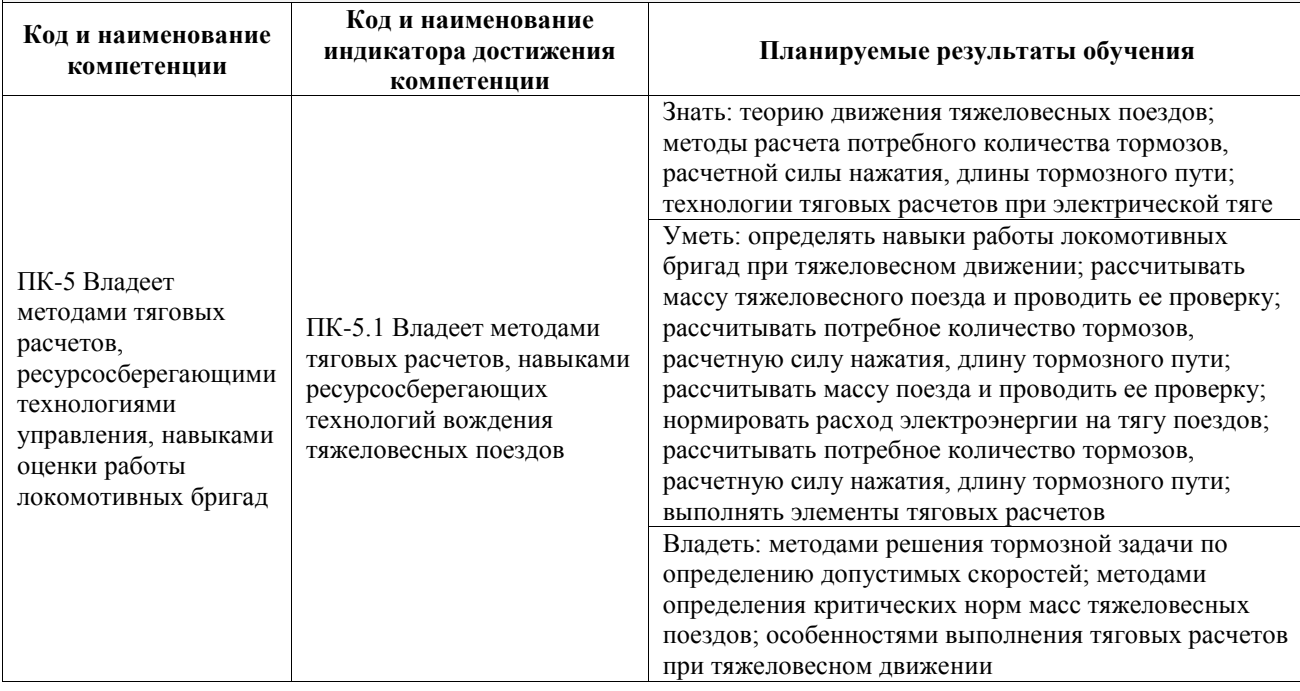

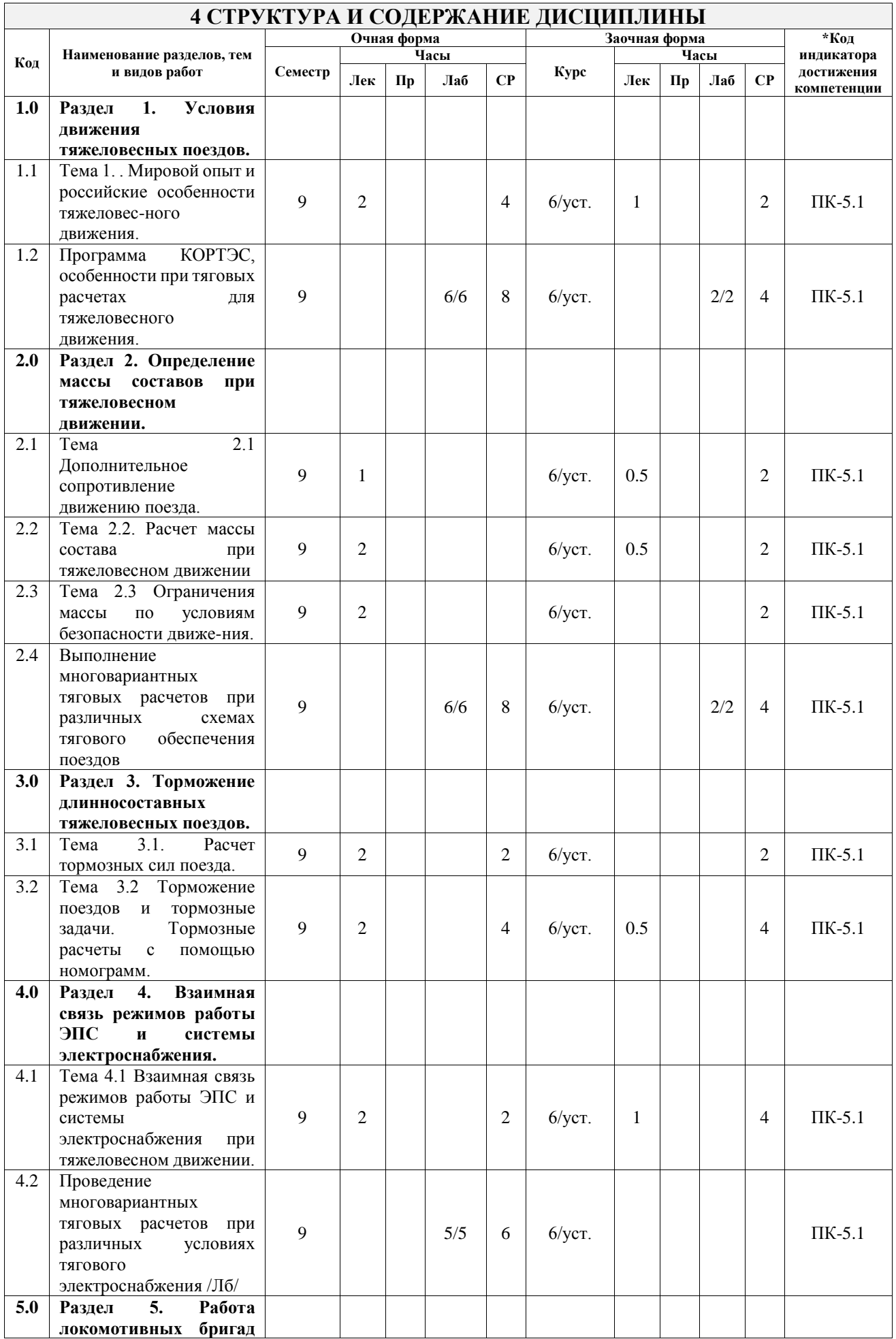

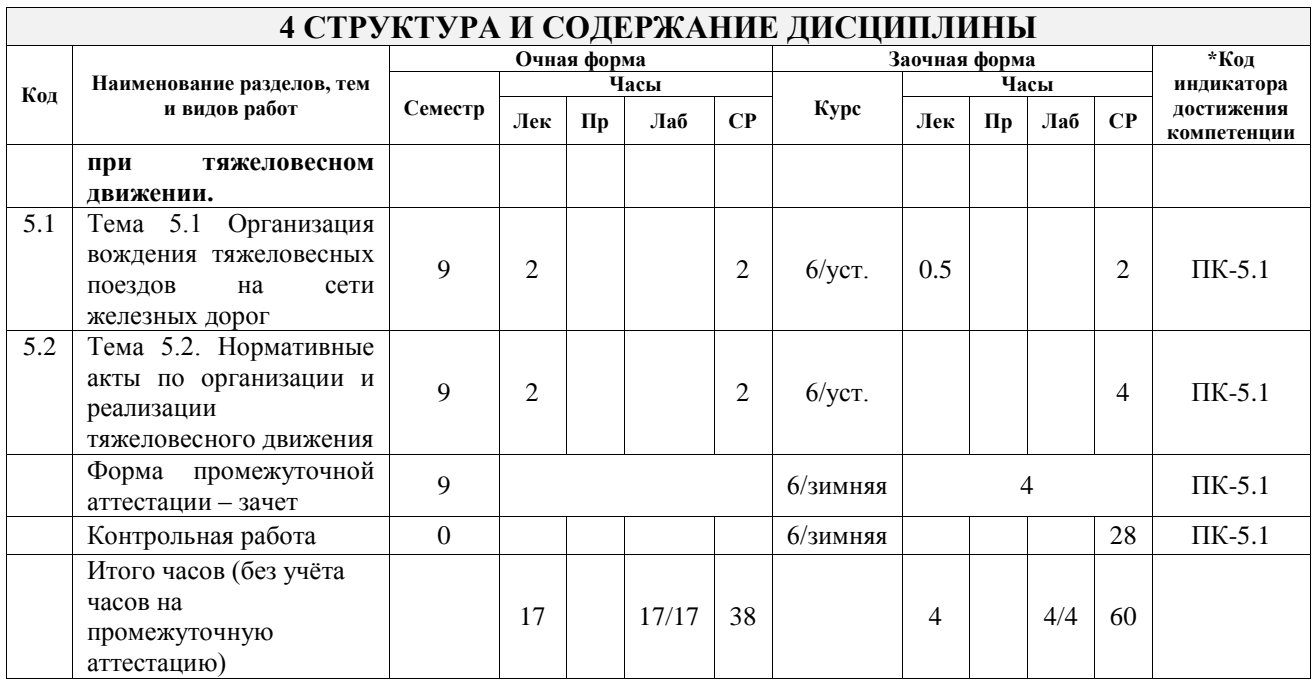

#### **5 ФОНД ОЦЕНОЧНЫХ СРЕДСТВ ДЛЯ ПРОВЕДЕНИЯ ТЕКУЩЕГО КОНТРОЛЯ УСПЕВАЕМОСТИ И ПРОМЕЖУТОЧНОЙ АТТЕСТАЦИИ ОБУЧАЮЩИХСЯ ПО ДИСЦИПЛИНЕ**

Фонд оценочных средств для проведения текущего контроля успеваемости и промежуточной аттестации по дисциплине оформлен в виде приложения № 1 к рабочей программе дисциплины и размещен в электронной информационно-образовательной среде Университета, доступной обучающемуся через его личный кабинет

#### **6 УЧЕБНО-МЕТОДИЧЕСКОЕ И ИНФОРМАЦИОННОЕ ОБЕСПЕЧЕНИЕ ДИСЦИПЛИНЫ**

#### **6.1 Учебная литература 6.1.1 Основная литература**

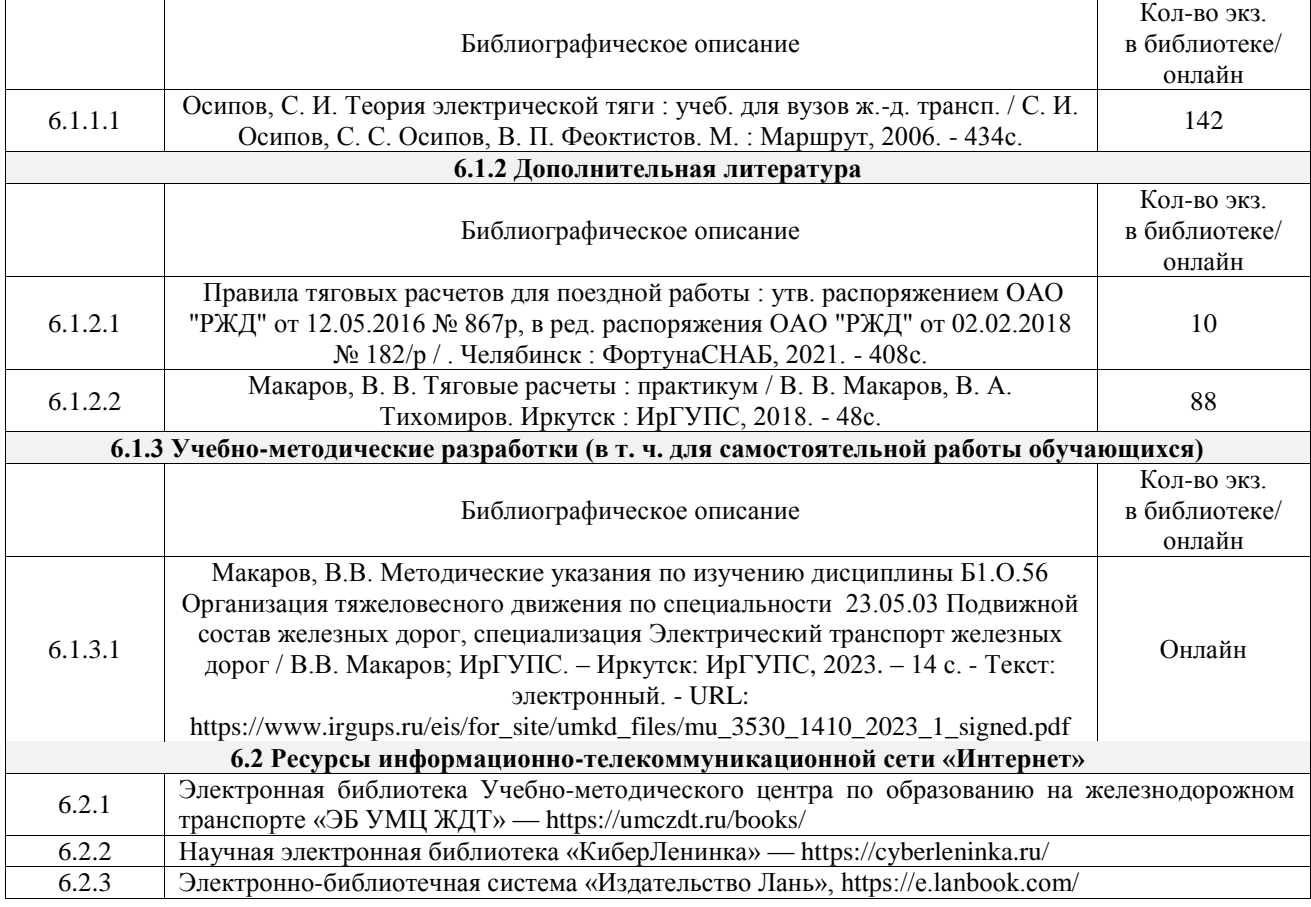

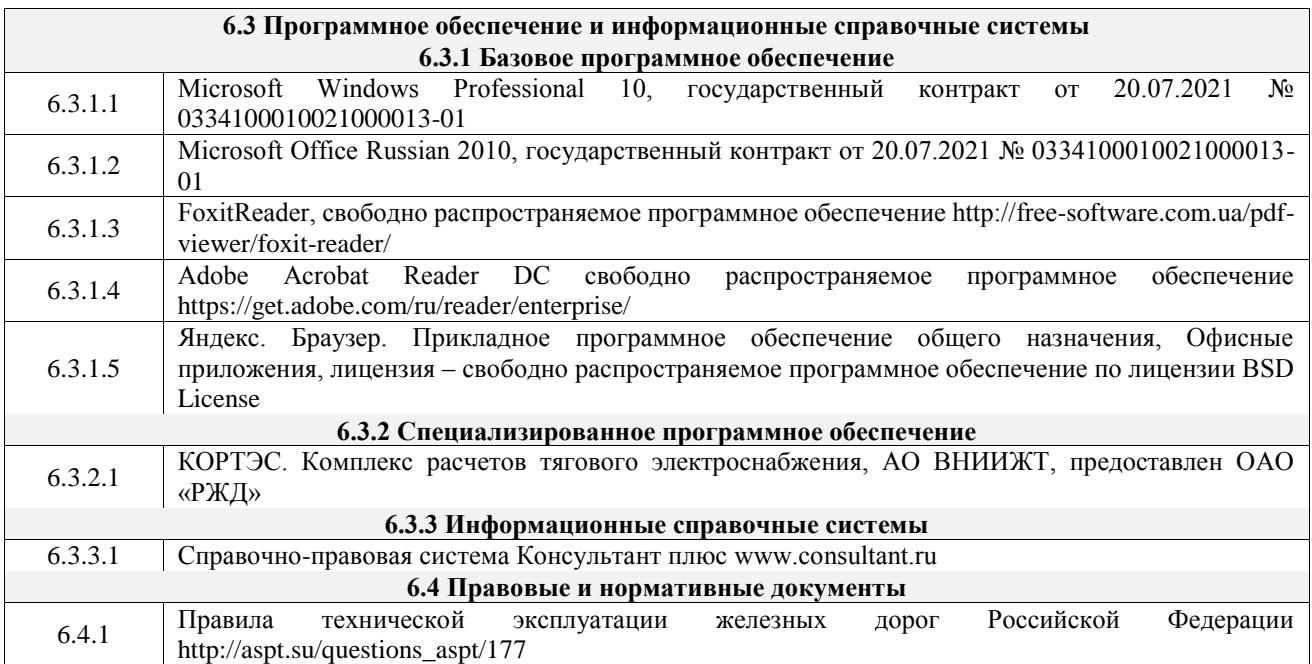

#### **7 ОПИСАНИЕ МАТЕРИАЛЬНО-ТЕХНИЧЕСКОЙ БАЗЫ, НЕОБХОДИМОЙ ДЛЯ ОСУЩЕСТВЛЕНИЯ УЧЕБНОГО ПРОЦЕССА ПО ДИСЦИПЛИНЕ**

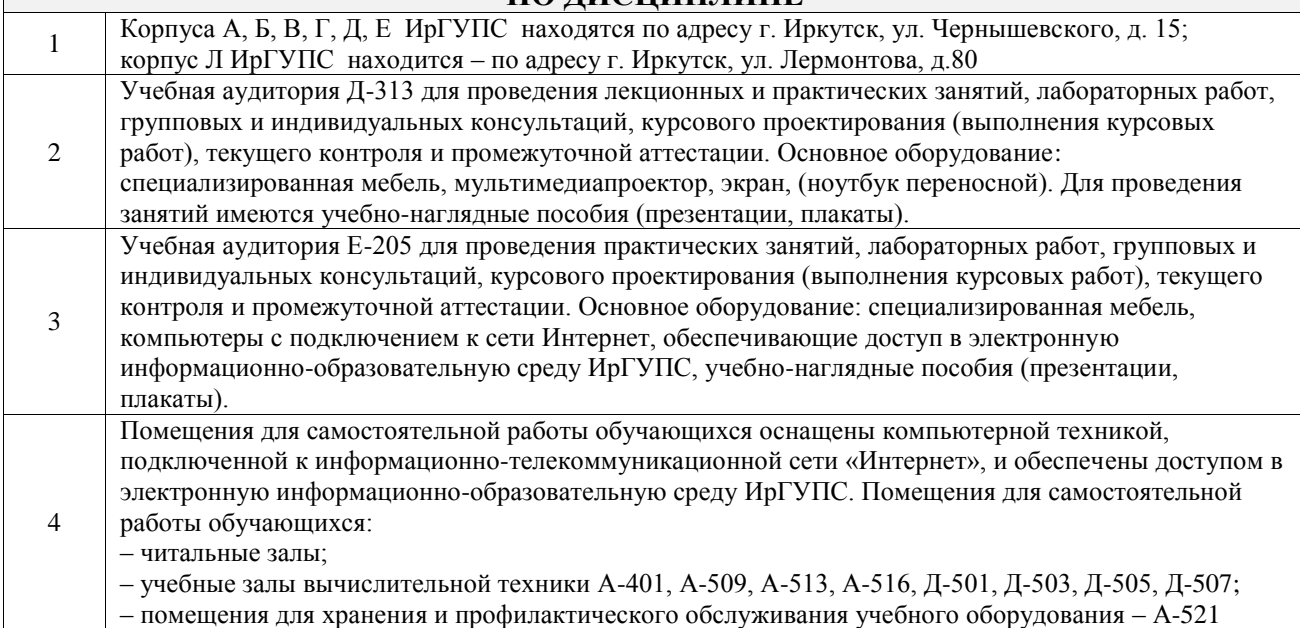

## **8 МЕТОДИЧЕСКИЕ УКАЗАНИЯ ДЛЯ ОБУЧАЮЩИХСЯ ПО ОСВОЕНИЮ ДИСЦИПЛИНЫ**

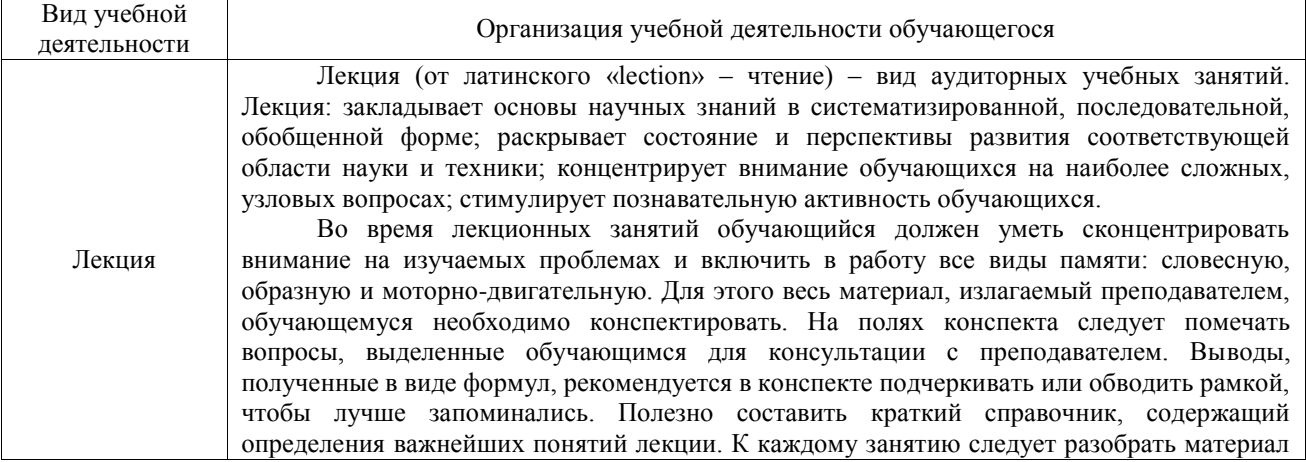

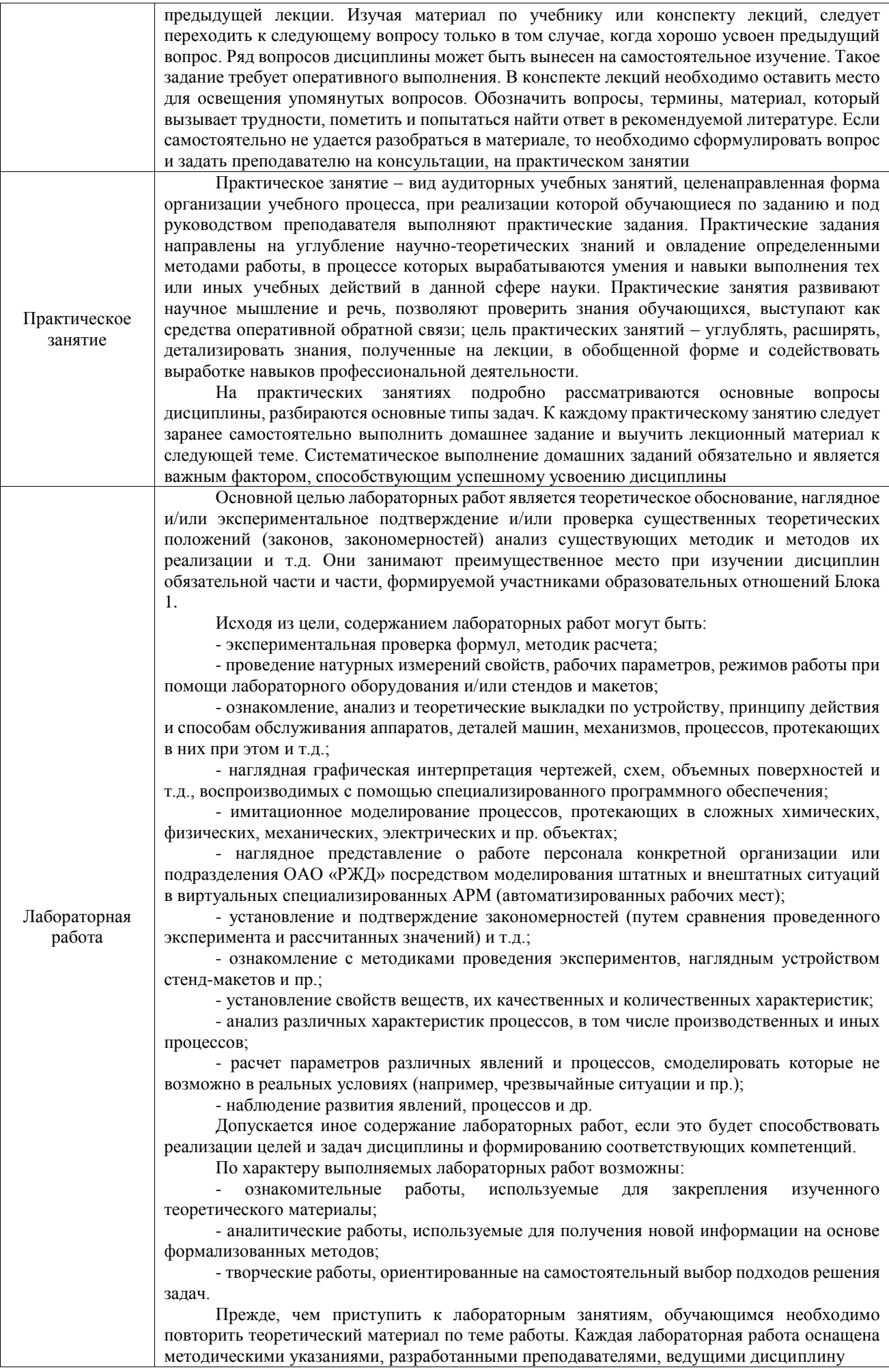

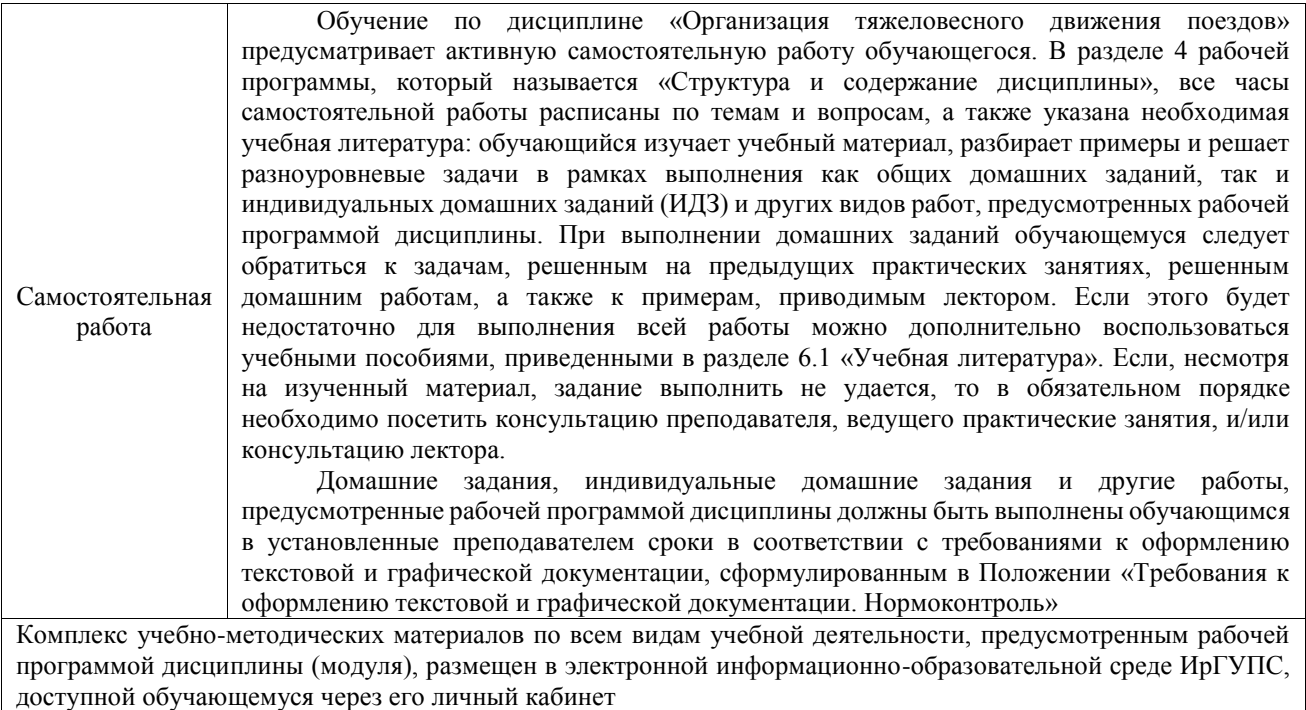

**Приложение № 1 к рабочей программе**

# **ФОНД ОЦЕНОЧНЫХ СРЕДСТВ**

# **для проведения текущего контроля успеваемости и промежуточной аттестации**

Фонд оценочных средств (ФОС) является составной частью нормативнометодического обеспечения системы оценки качества освоения обучающимися образовательной программы.

Фонд оценочных средств предназначен для использования обучающимися, преподавателями, администрацией ИрГУПС, а также сторонними образовательными организациями для оценивания качества освоения образовательной программы и уровня сформированности компетенций у обучающихся.

Задачами ФОС являются:

– оценка достижений обучающихся в процессе изучения дисциплины;

– обеспечение соответствия результатов обучения задачам будущей профессиональной деятельности через совершенствование традиционных и внедрение инновационных методов обучения в образовательный процесс;

– самоподготовка и самоконтроль обучающихся в процессе обучения.

Фонд оценочных средств сформирован на основе ключевых принципов оценивания: валидность, надежность, объективность, эффективность.

Для оценки уровня сформированности компетенций используется трехуровневая система:

– минимальный уровень освоения, обязательный для всех обучающихся по завершению освоения образовательной программы; дает общее представление о виде деятельности, основных закономерностях функционирования объектов профессиональной деятельности, методов и алгоритмов решения практических задач;

базовый уровень освоения, превышение минимальных характеристик сформированности компетенций; позволяет решать типовые задачи, принимать профессиональные и управленческие решения по известным алгоритмам, правилам и методикам;

– высокий уровень освоения, максимально возможная выраженность характеристик компетенций; предполагает готовность решать практические задачи повышенной сложности, нетиповые задачи, принимать профессиональные и управленческие решения в условиях неполной определенности, при недостаточном документальном, нормативном и методическом обеспечении.

## **2. Перечень компетенций, в формировании которых участвует дисциплина.**

## **Программа контрольно-оценочных мероприятий. Показатели оценивания компетенций, критерии оценки**

Дисциплина «Организация тяжеловесного движения поездов» участвует в формировании компетенций:

ПК-5. Владеет методами тяговых расчетов, ресурсосберегающими технологиями управления, навыками оценки работы локомотивных бригад **Программа контрольно-оценочных мероприятий очная форма обучения**

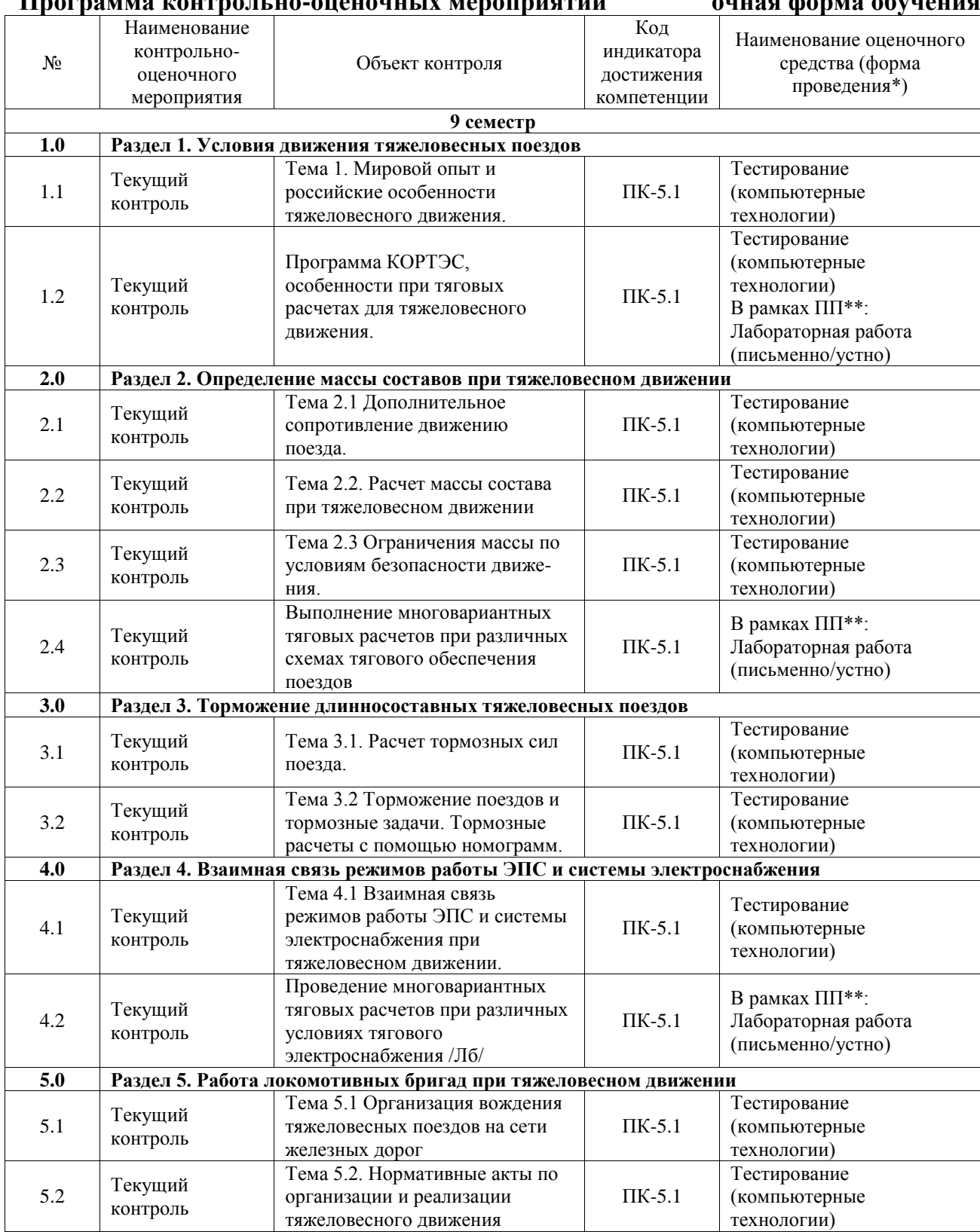

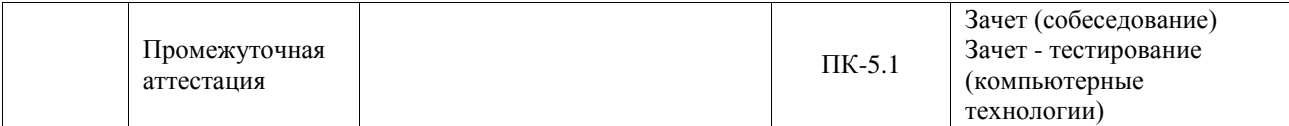

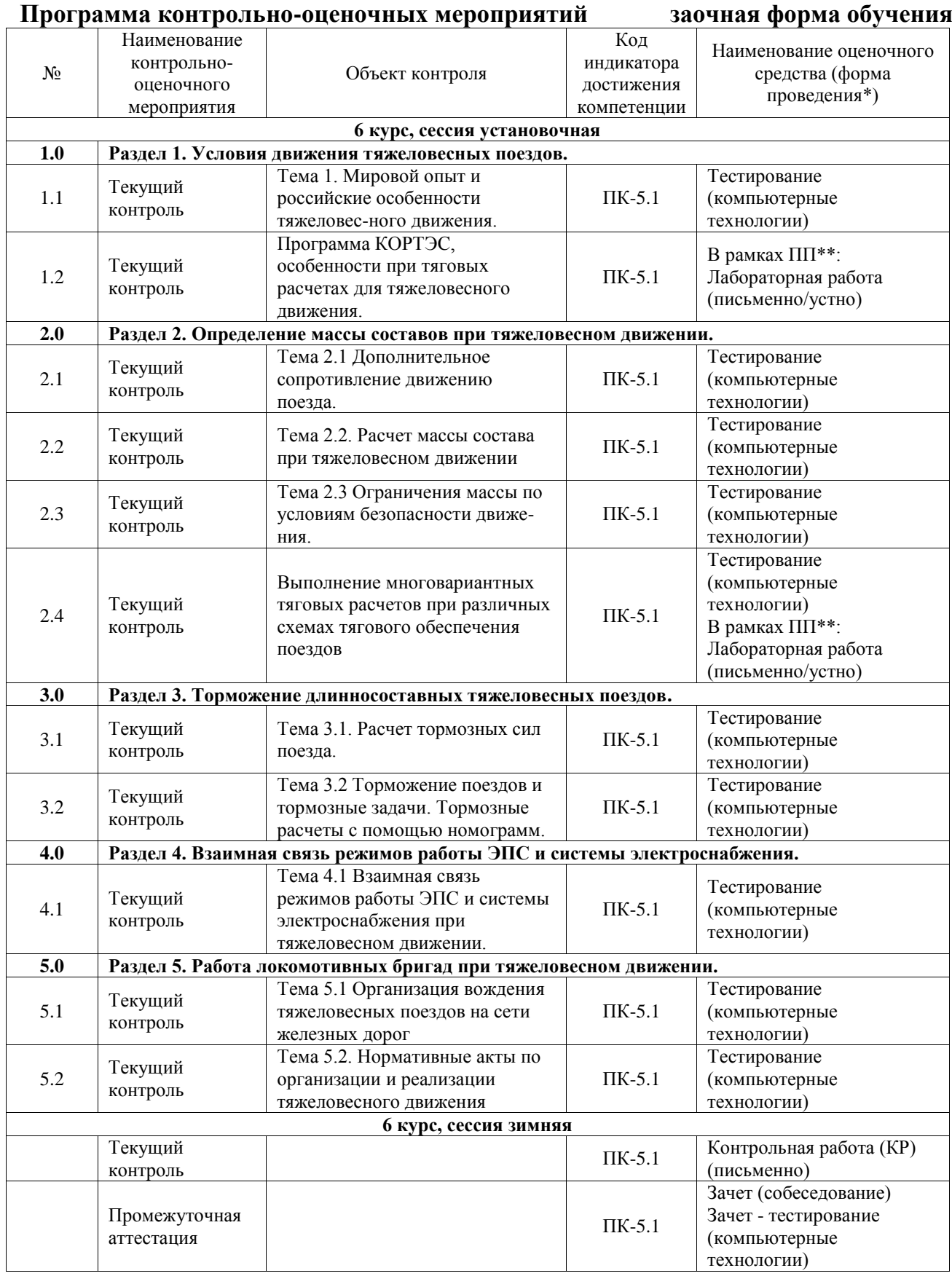

\*Форма проведения контрольно-оценочного мероприятия: устно, письменно, компьютерные технологии.

\*\*ПП – практическая подготовка

#### **Описание показателей и критериев оценивания компетенций. Описание шкал оценивания**

Контроль качества освоения дисциплины включает в себя текущий контроль успеваемости и промежуточную аттестацию. Текущий контроль успеваемости и промежуточная аттестация обучающихся проводятся в целях установления соответствия достижений обучающихся поэтапным требованиям образовательной программы к результатам обучения и формирования компетенций.

Текущий контроль успеваемости – основной вид систематической проверки знаний, умений, навыков обучающихся. Задача текущего контроля – оперативное и регулярное управление учебной деятельностью обучающихся на основе обратной связи и корректировки. Результаты оценивания учитываются в виде средней оценки при проведении промежуточной аттестации.

Для оценивания результатов обучения используется четырехбалльная шкала: «отлично», «хорошо», «удовлетворительно», «неудовлетворительно» и двухбалльная шкала: «зачтено», «не зачтено».

Перечень оценочных средств, используемых для оценивания компетенций, а также краткая характеристика этих средств приведены в таблице.

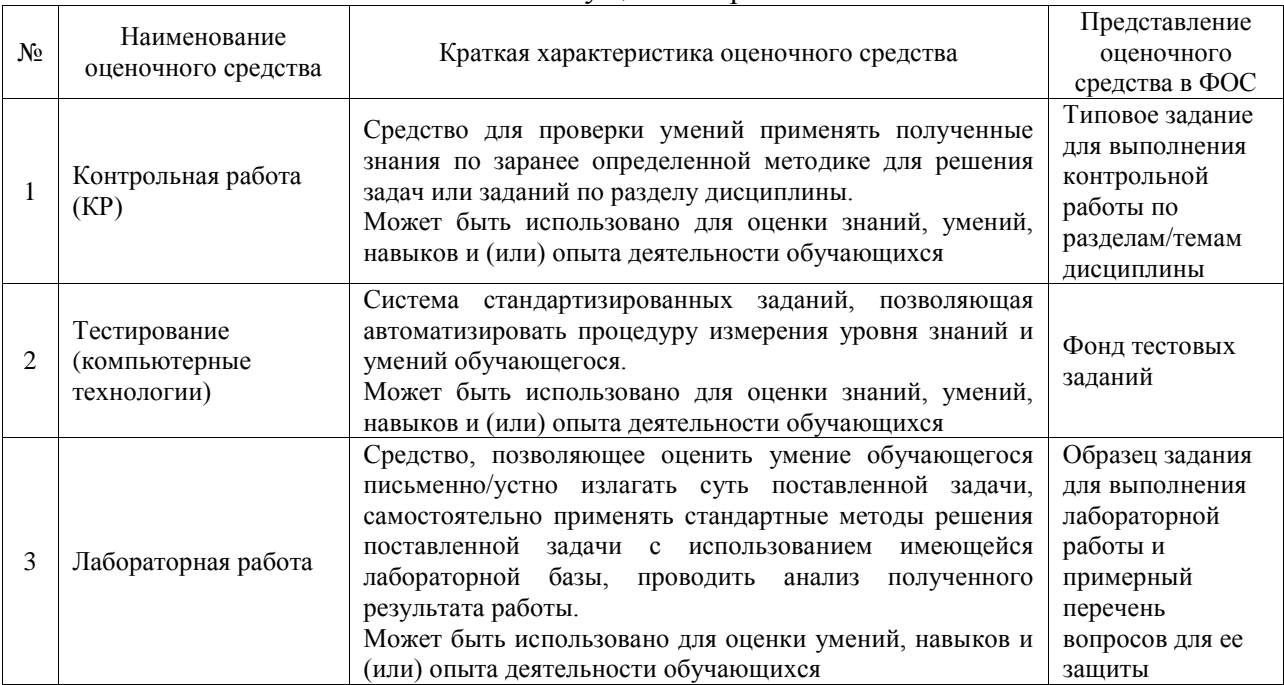

#### Текущий контроль

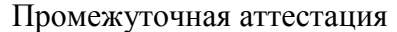

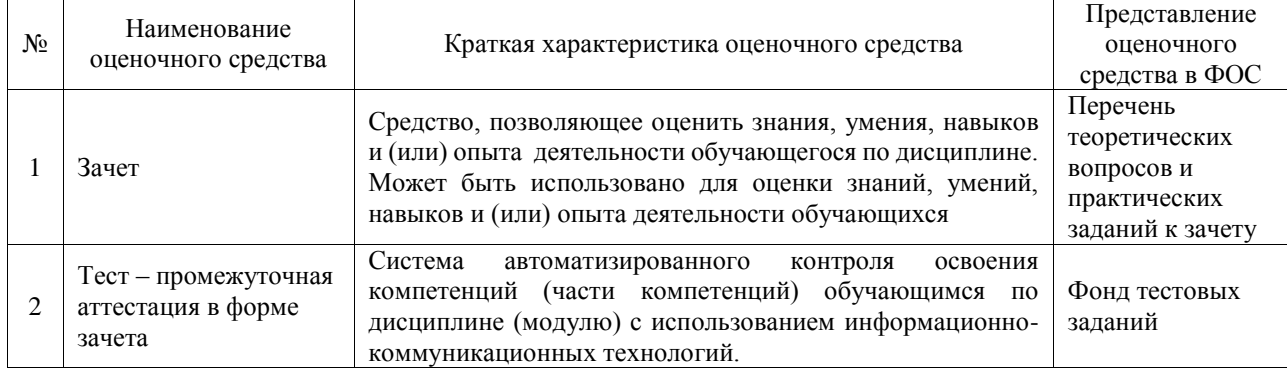

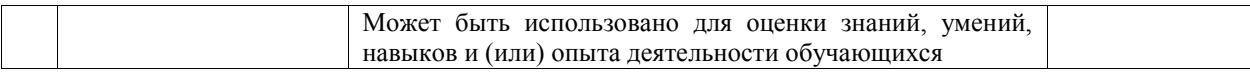

#### **Критерии и шкалы оценивания компетенций в результате изучения дисциплины при проведении промежуточной аттестации в форме зачета. Шкала оценивания уровня освоения компетенций**

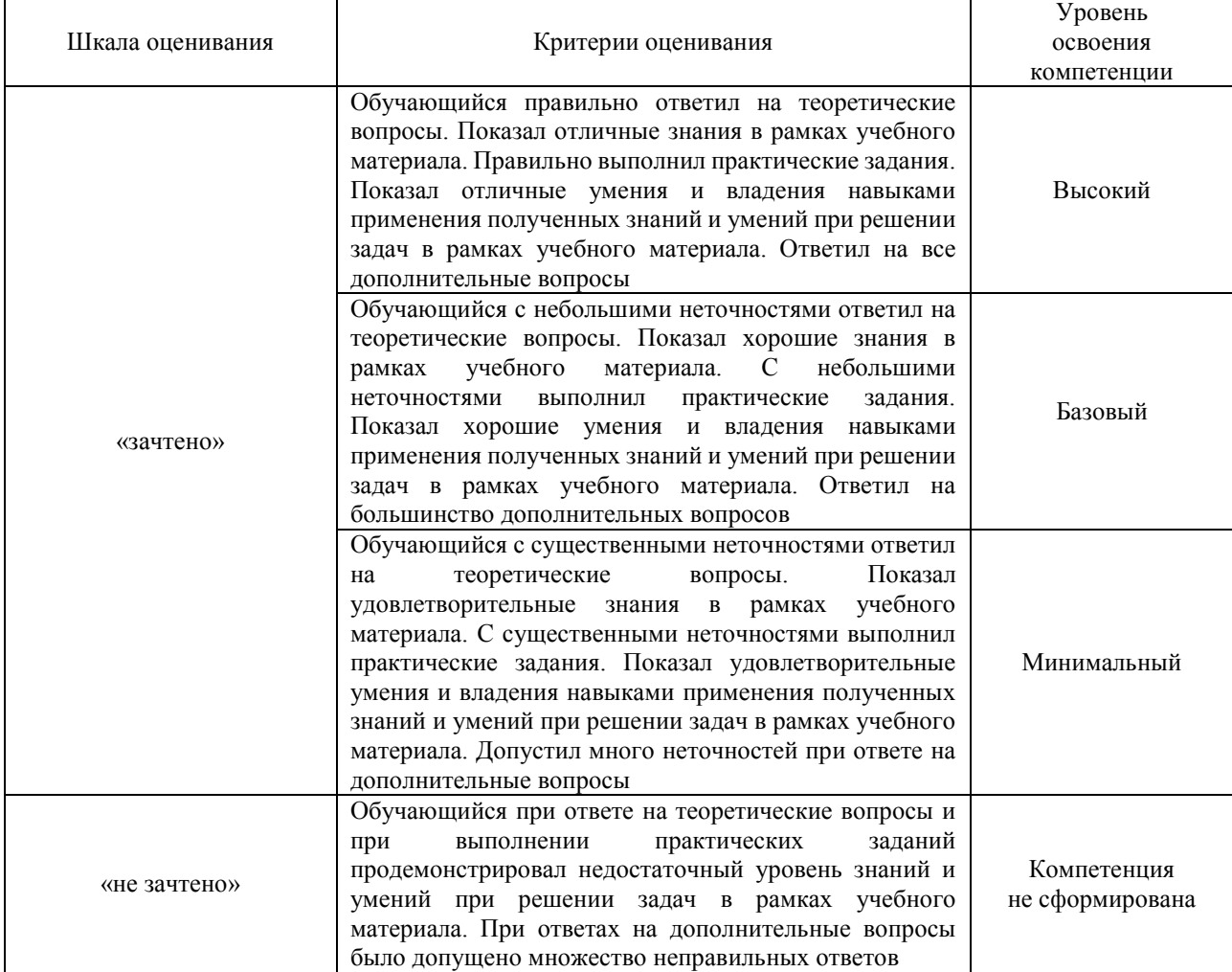

#### Тест – промежуточная аттестация в форме зачета

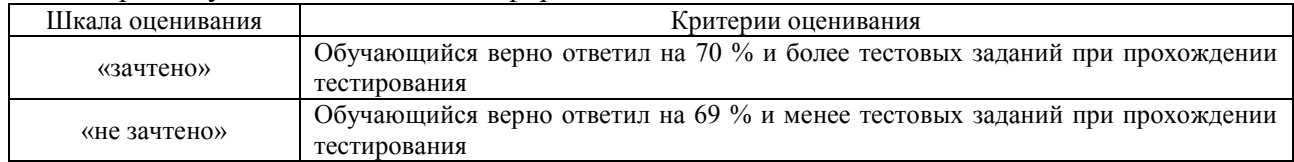

#### **Критерии и шкалы оценивания результатов обучения при проведении текущего контроля успеваемости**

Контрольная работа

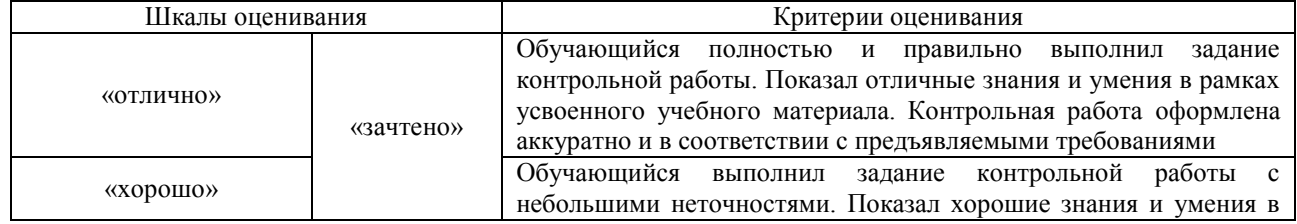

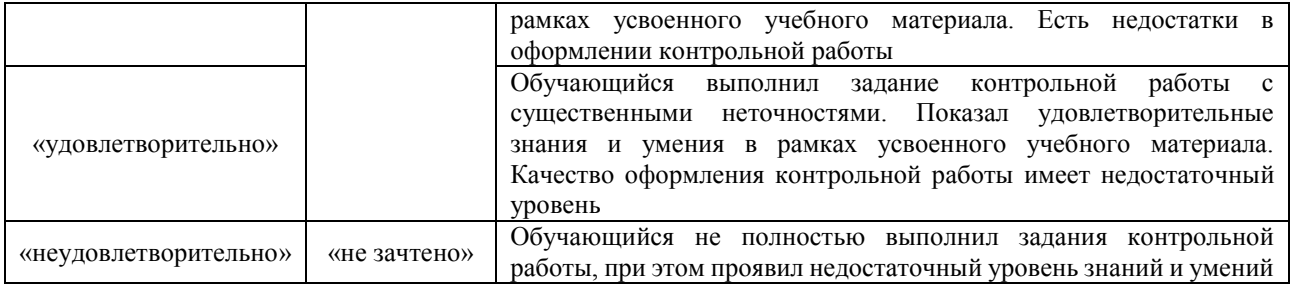

#### Тестирование

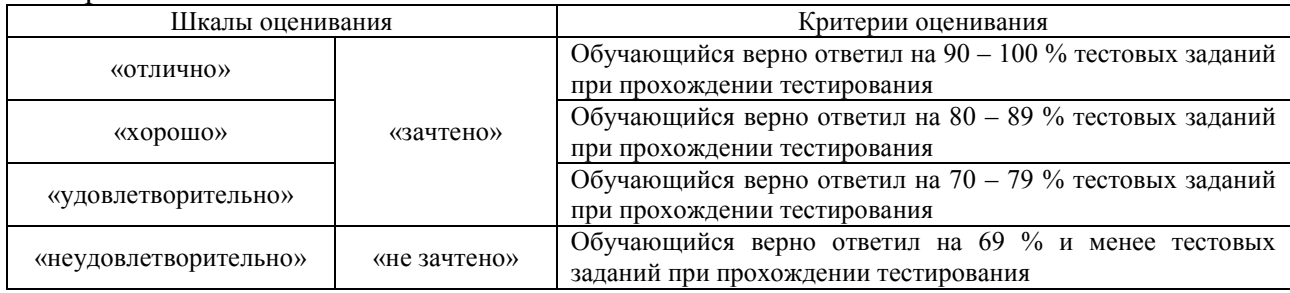

#### Лабораторная работа

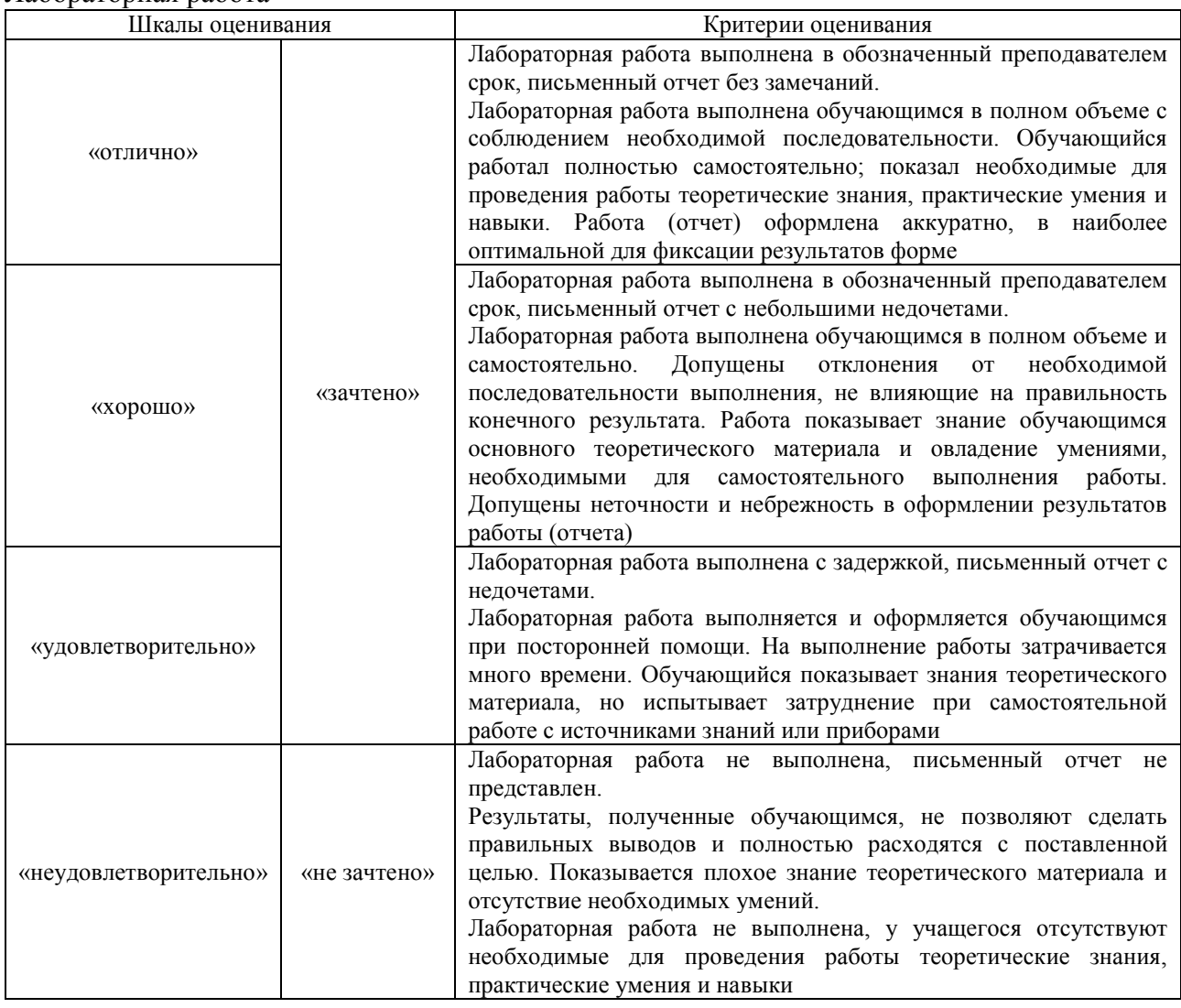

## **3. Типовые контрольные задания или иные материалы, необходимые для оценки знаний, умений, навыков и (или) опыта деятельности**

**3.0 Типовые контрольные задания для выполнения контрольных работ**

Контрольные варианты заданий выложены в электронной информационнообразовательной среде ИрГУПС, доступной обучающемуся через его личный кабинет.

Ниже приведен образец типовых вариантов заданий для выполнения контрольных работ.

Образец типового варианта контрольной работы

Вопрос 1. Мировой опыт развития тяжеловесного движения (Австралия). Вопрос 2. Опыт развития тяжеловесного движения российских железных дорог. Задача №1. Обеспечить тягой поезд массой 6200 т. на участке железной дороги с расчетным подъемом 18 промилле. Проверить массу по условиям безопасности движения. За основу принять электровоз 3ЭС5К. Путь бесстыковой, нагрузка на ось вагона 20т. Задача №2. Для условий первой задачи рассчитать допустимую скорость движения по

условиям торможения. Длина тормозного пути 1000 м. Спуск 18 промилле. Задача №3. Для условий первой задачи при длине тормозного пути 1000 м. рассчитать необходимую обеспеченность поезда тормозами. Спуск 18 промилле. Скорость начала торможения 60 км/ч.

Задача №4. Рассчитать тормозной путь поезда для условий первой задачи при скорости начала торможения 80 км/ч аналитическим способом. Сравнить полученное значение с полученным значением тормозного пути по номограммам. Полное служебное торможение.

#### **3.2 Типовые контрольные задания для проведения тестирования**

Фонд тестовых заданий по дисциплине содержит тестовые задания, распределенные по разделам и темам, с указанием их количества и типа.

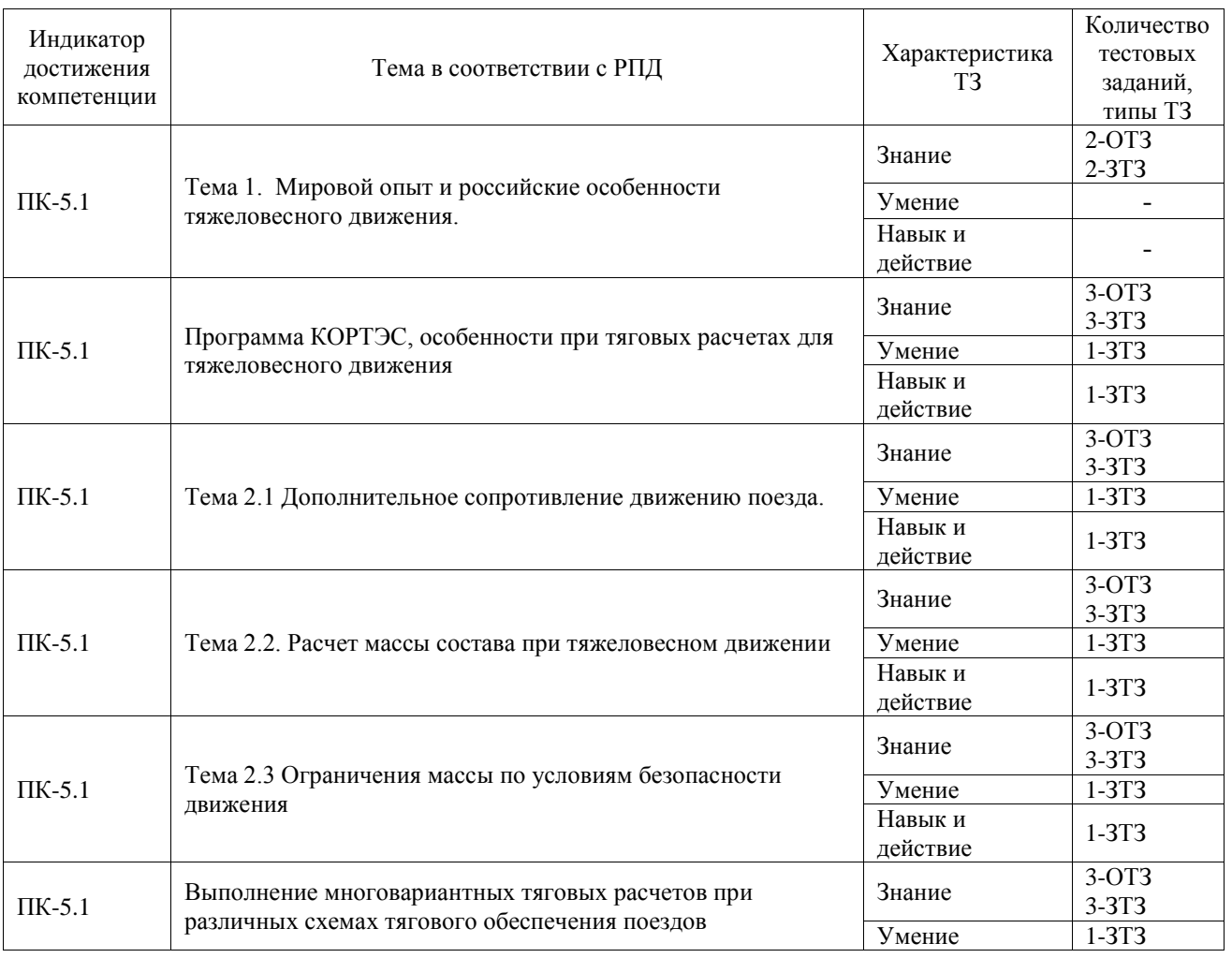

### Структура фонда тестовых заданий по дисциплине

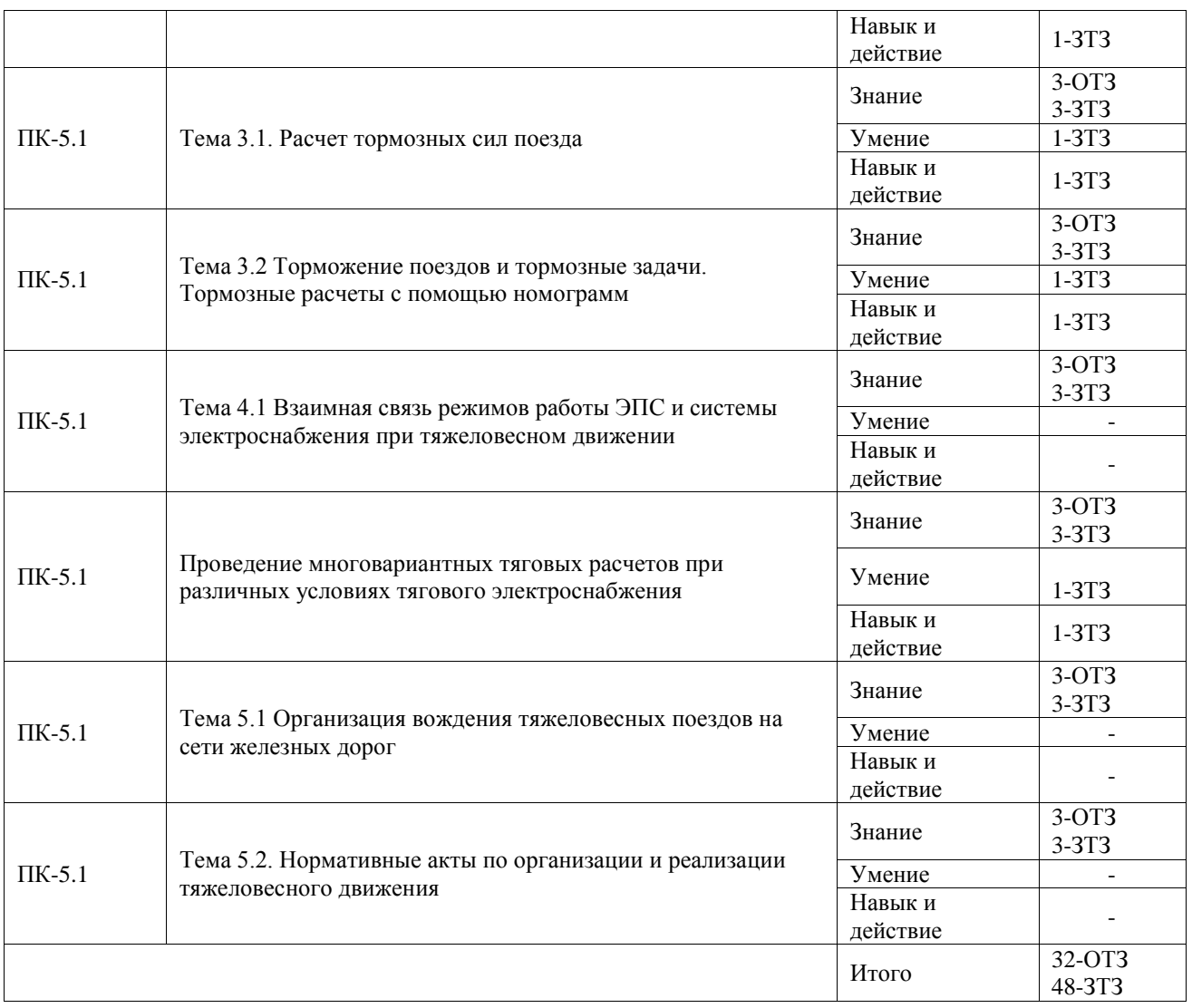

Полный комплект ФТЗ хранится в электронной информационно-образовательной среде ИрГУПС и обучающийся имеет возможность ознакомиться с демонстрационным вариантом ФТЗ.

Ниже приведен образец типового варианта итогового теста, предусмотренного рабочей программой дисциплины.

Тест 1.

Касательная сила тяги электровоза, соответствующая длительному режиму работы тяговых электродвигателей, обозначается…………………. **F<sup>∞</sup>**

Тест 2.

Касательная сила тяги электровоза, соответствующая часовому режиму работы тяговых электродвигателей, обозначается …………

**Fкч**

Тест 3.

Как определять Ток электровоза переменного тока для расчета расхода электроэнергии определяется по характеристикам зависимости…….тока электровоза  **активного** 

Тест 4.

Как определяется ток электровоза переменного тока при проверке тяговых двигателей на нагревание?

**1. Определять на основании зависимости изменения скорости движения поезда по перегону v = v(S) с использованием токовых характеристик тяговых двигателей в тяговом и рекуперативном режимах для всех применяемых позиций регулирования.**

2. Определять на основании зависимости изменения скорости движения поезда по перегону  $v = v(S)$ .

3. Определять на основании зависимости изменения скорости движения поезда по перегону  $v = v(S)$  с использованием токовых характеристик тяговых двигателей в тяговом режиме.

Тест 5.

Как определяется ток электровоза постоянного тока при проверке тяговых двигателей на нагревание?

**1. Определять на основании зависимости изменения скорости движения поезда по перегону v = v(S) с использованием токовых характеристик тяговых двигателей в тяговом и рекуперативном режимах для всех применяемых позиций регулирования.**

2. Определять на основании зависимости изменения скорости движения поезда по перегону  $v = v(S)$ .

3. Определять на основании зависимости изменения скорости движения поезда по перегону v = v(S) с использованием токовых характеристик тяговых двигателей в тяговом режиме.

Тест 6.

Какой основной документ ОАО «РЖД» по развитию тяжеловесного движения? 1. ПТЭ.

**2. «Программа развития на сети железных дорог ОАО «РЖД» тяжеловесного движения».**

3. ПТР.

Тест 7.

Какой грузовой поезд называется тяжеловесным?

1. Поезд массой более 4000 т.

**2. Масса которого на 100 т. и более превышает установленную графиком движения для данной серии локомотива.**

3. Поезд массой более 6000 т.

Тест 8.

Какой принимается Максимальная сила тяги электровозов, находящихся в голове, при трогании поезда с места не должна превышать……..кН. **950** 

Тест 9.

Суммарная сила тяги электровозов с головы при разгоне и движении по труднейшему подъему не должна превышать………….кН. **1350** 

Тест 10.

Чем определяется Максимальная сила тяги с головы поезда определяется…………. **прочностью автосцепки**

Тест 11.

Силы ограничения с головы поезда при рекуперации или с хвоста поезда при подталкивании по величине зависит от типа и загрузки вагонов с учетом сопротивления движению ……………………. **локомотивов**

Тест 12.

Максимальная величина продольных сил для обеспечения устойчивости вагонов от выжимания вагонов с кривыми радиусом менее 300 м устанавливается…………условиями **местными** 

Тест 13.

Машинист должен определить при трогании с места предельную величину силы тяги в соответствии с……………………….

#### **режимными картами**

Тест 14.

Какие бывают режимы загруженности локомотива?

- 1. Экономный.
- 2. Рациональный.
- 3. Интенсивный.

**4. Экономный, рациональный, интенсивный, недопустимый.**

Тест 15.

Что такое экономный режим загруженности локомотива?

1. Режим эксплуатации локомотива, при котором высокая техническая надежность сочетается с малыми затратами на ремонт и содержание локомотивного и путевого хозяйства.

**2. Режим эксплуатации локомотива, при котором высокая техническая надежность сочетается с малыми затратами на ремонт и содержание локомотивного и путевого хозяйства, обеспечивается надежное выполнение графика движения поездов.**

3. Режим эксплуатации локомотива, при котором высокая техническая надежность сочетается с малыми затратами на ремонт и содержание локомотивного хозяйства.

#### Тест 16.

Что такое рациональный режим загруженности локомотива?

**1. Режим эксплуатации локомотива, устанавливаемый по результатам тяговоэнергетических испытаний и обеспечивающий надежное выполнение установленных графиком движения нормативов времени следования поезда при эффективном использовании тяговых ресурсов по сцеплению.**

2. Режим эксплуатации локомотива, устанавливаемый по результатам тяговоэнергетических испытаний и обеспечивающий надежное выполнение установленных графиком движения нормативов времени следования поезда.

3. Режим эксплуатации локомотива, устанавливаемый по результатам тяговоэнергетических испытаний при эффективном использовании тяговых ресурсов по сцеплению.

#### Тест 17.

Что такое интенсивный режим загруженности локомотива?

**1. Режим эксплуатации локомотива, при котором происходит рост количества повреждений технических средств локомотивов, количества обрывов автосцепок, рост затрат на ремонт и содержание пути и локомотивов, часты сбои графика движения по причинам отказов технических средств.**

2. Режим эксплуатации локомотива, при котором происходит рост количества повреждений технических средств локомотивов, количества обрывов автосцепок, рост затрат на ремонт и содержание пути и локомотивов.

3. Режим эксплуатации локомотива, при котором происходит рост количества повреждений технических средств локомотивов, количества обрывов автосцепок.

Тест 18.

Что такое недопустимый режим загруженности локомотива?

## **1. Режим эксплуатации локомотива, при котором частота и продолжительность случаев боксования колесных пар локомотивов нарастают лавинным образом при небольшом изменении внешних воздействий.**

Режим эксплуатации локомотива, при котором частота и продолжительность случаев боксования колесных пар локомотивов нарастают лавинным образом.

3. Режим эксплуатации локомотива, при котором частота и продолжительность случаев боксования колесных пар локомотивов нарастают при небольшом изменении внешних воздействий.

### **3.3 Типовые задания для выполнения лабораторной работы и примерный перечень вопросов для ее защиты**

Контрольные варианты заданий выложены в электронной информационнообразовательной среде ИрГУПС, доступной обучающемуся через его личный кабинет.

Ниже приведен образец типовых вариантов заданий для выполнения лабораторных работ и примерный перечень вопросов для их защиты.

Образец заданий для выполнения лабораторных работ и примерный перечень вопросов для их защиты

«Программа КОРТЭС, особенности при тяговых расчетах для тяжеловесного движения.»

1. Создать модель профиля участка пути.

- 2. Создать модель состава поезда.
- 3. Создать модель электровоза.
- 4. Выбрать тяговое обеспечение поезда.

Вопросы.

- 1. Как создаются модели?
- 2. Как меняется модель состава при изменении количества, типа, массы вагонов?
- 3. Как изменить серию локомотива для изменения тягового обеспечения или изменения условий эксплуатации?

Образец заданий для выполнения лабораторных работ и примерный перечень вопросов для их защиты

«Выполнение многовариантных тяговых расчетов при различных схемах тягового обеспечения поездов»

- 1. Выполнить тяговый расчет при движении с остановкой и без.
- 2. Выполнить тяговый расчет с ограничением скорости по станциям 40 км/ч.
- 3. Выполнить тяговый расчет с ограничением скорости по перегонам на 20% ниже.
- 4. Выполнить тяговый расчет с ограничением скорости перед расчетным подъемом.
- 5. Выполнить тяговый расчет с остановкой на перегоне.

Объяснить изменение параметров поездок для каждого варианта и дать предложения по оптимизации режима пропуска поезда.

Образец заданий для выполнения лабораторных работ и примерный перечень вопросов для их защиты

«Проведение многовариантных тяговых расчетов при различных условиях тягового электроснабжения»

1. Выполнить тяговый расчет для напряжений 21 кВ, 25 кВ, 29 кВ.

Объяснить изменение параметров поездок для каждого варианта и дать предложения по оптимизации режима пропуска поезда.

#### **3.4 Перечень теоретических вопросов к зачету**

#### (для оценки знаний)

- 1. Условия движения тяжеловесных поездов.
- 2. Мировой опыт и российские особенности тяжеловесного движения.
- 3. Дополнительное сопротивление движению поезда.
- 4. Расчет массы состава при тяжеловесном движении.
- 5. Ограничения массы по условиям безопасности движения.
- 6. Торможение длинносоставных тяжеловесных поездов.
- 7. Расчет тормозных сил поезда.
- 8. Торможение поездов и тормозные задачи.
- 9. Тормозные расчеты с помощью номограмм.
- 10. Взаимная связь режимов работы ЭПС и системы электроснабжения.

11. Взаимная связь режимов работы ЭПС и системы электроснабжения при тяжеловесном движении.

12. Работа локомотивных бригад при тяжеловесном движении.

- 13. Организация вождения тяжеловесных поездов на сети железных дорог.
- 14. Нормативные акты по организации и реализации тяжеловесного движения.
- 15. Установленная актами терминология, применяемая при тяжеловесном движении.

#### **3.5 Перечень типовых простых практических заданий к зачету** (для оценки умений)

1. Оценка влияния величины расчетного подъема на весовую норму поезда при различных типах локомотивов.

- 2. Оценка трудности профиля пути с помощью виртуального коэффициента участка.
- 3. Анализ эффективности систем торможения транспортных средств.
- 4. Оценка методов определения скорости движения поезда по участку.
- 5. Методы повышения тяговых качеств магистральных локомотивов.
- 6. Расчет предельных сил по прочности автосцепок подвижного состава.
- 7. Расчет предельных сил по устойчивости подвижного состава в пути.
- 8. Оценка влияния напряжения контактной сети на критическую норму массы поезда.
- 9. Расчет необходимых тормозных средств поезда.
- 10. Расчет перегрева тяговых электродвигателей.

#### **3.6 Перечень типовых практических заданий к зачету** (для оценки навыков и (или) опыта деятельности)

- 1. Определение уклонов для определения допустимых скоростей движения.
- 2. Как определяется действительный тормозной путь поезда.
- 3. Как определяется подготовительный тормозной путь поезда.
- 4. Установление допустимых скоростей движения по тормозам для участка пути при производстве тяговых расчетов.
- 5. Определение расчетной силы тяги при определении критической нормы массы поезда с учетом кривой малого радиуса на расчетном подъеме.
- 6. Определение влияния на величину критической нормы массы поезда сил дополнительного сопротивления движению.
- 7. Определение предельного значения силы тяги с головы тяжеловесного поезда.
- 8. Определение предельного значения сжимающей силы в составе поезда.
- 9. Тяговое обеспечение поезда с учетом значений предельных растягивающих и сжимающих сил в поезде.
- 10. Определение массы состава, приходящейся на локомотивы при двойной тяге или при подталкивании.

## **4. Методические материалы, определяющие процедуру оценивания знаний, умений, навыков и (или) опыта деятельности**

В таблице приведены описания процедур проведения контрольно-оценочных мероприятий и процедур оценивания результатов обучения с помощью оценочных средств в соответствии с рабочей программой дисциплины.

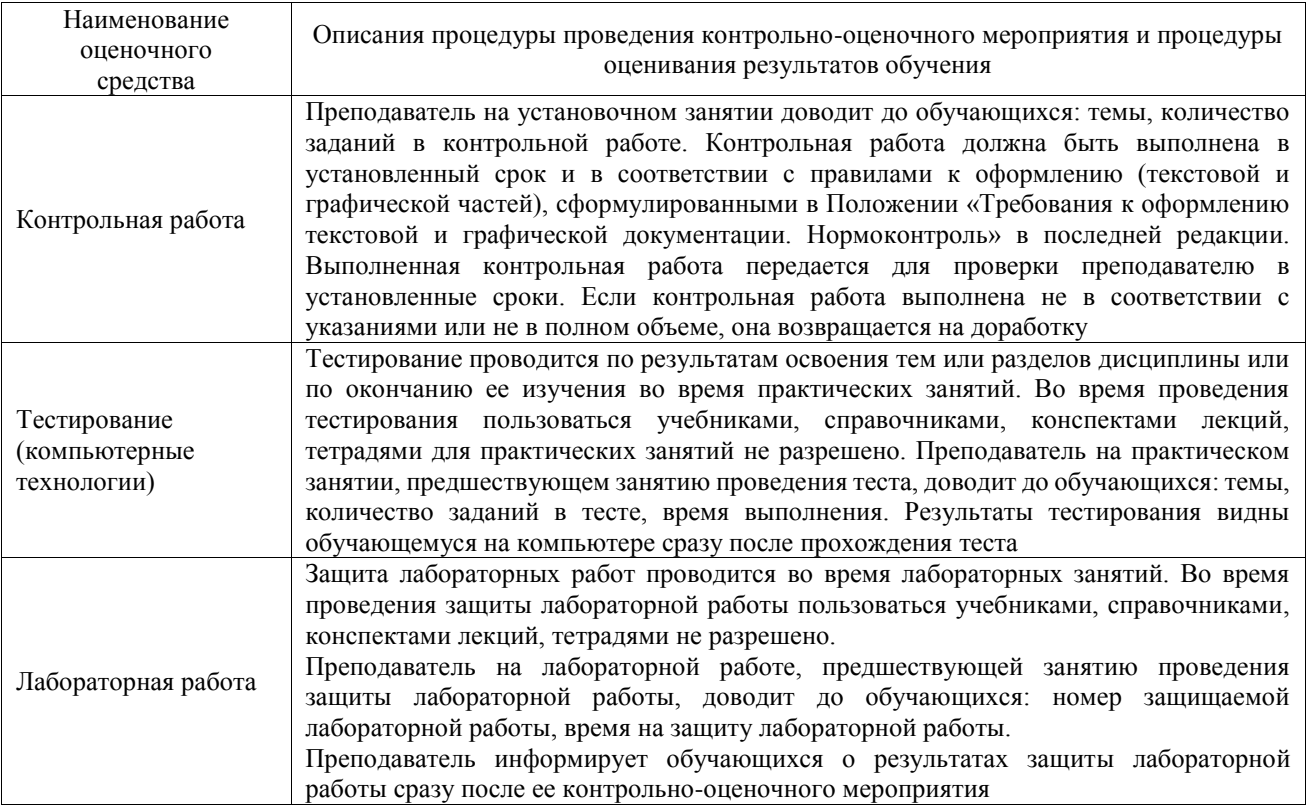

Для организации и проведения промежуточной аттестации составляются типовые контрольные задания или иные материалы, необходимые для оценки знаний, умений, навыков и (или) опыта деятельности, характеризующих этапы формирования компетенций в процессе освоения образовательной программы.

Перечень теоретических вопросов и типовые практические задания разного уровня сложности для проведения промежуточной аттестации обучающиеся получают в начале семестра через электронную информационно-образовательную среду ИрГУПС (личный кабинет обучающегося).

#### **Описание процедур проведения промежуточной аттестации в форме зачета и оценивания результатов обучения**

При проведении промежуточной аттестации в форме зачета преподаватель может воспользоваться результатами текущего контроля успеваемости в течение семестра. С целью использования результатов текущего контроля успеваемости, преподаватель подсчитывает среднюю оценку уровня сформированности компетенций обучающегося (сумма оценок, полученных обучающимся, делится на число оценок).

#### **Шкала и критерии оценивания уровня сформированности компетенций в результате изучения дисциплины при проведении промежуточной аттестации в форме зачета по результатам текущего контроля (без дополнительного аттестационного испытания)**

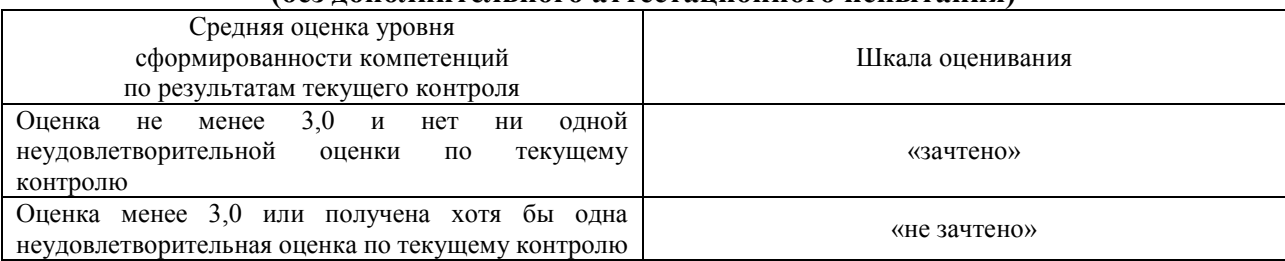

Если оценка уровня сформированности компетенций обучающегося не соответствует критериям получения зачета без дополнительного аттестационного испытания, то промежуточная аттестация проводится в форме собеседования по перечню теоретических вопросов и типовых практических задач или в форме компьютерного тестирования.

Промежуточная аттестация в форме зачета с проведением аттестационного испытания проходит на последнем занятии по дисциплине.

При проведении промежуточной аттестации в форме компьютерного тестирования вариант тестового задания формируется из фонда тестовых заданий по дисциплине случайным образом, но с условием: 50 % заданий должны быть заданиями открытого типа и 50 % заданий – закрытого типа.